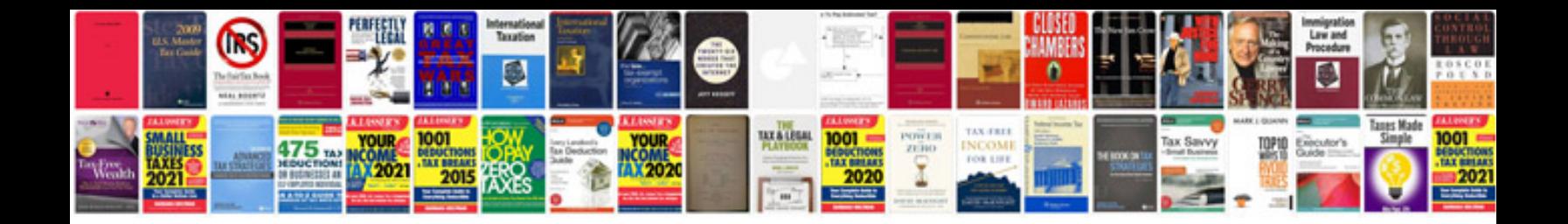

**Vw fault codes list**

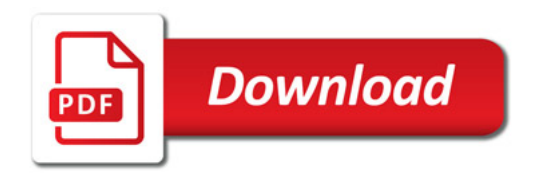

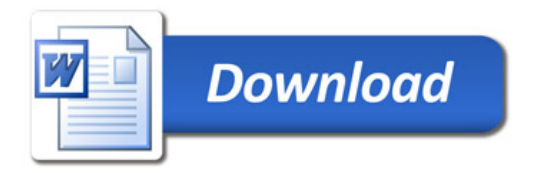